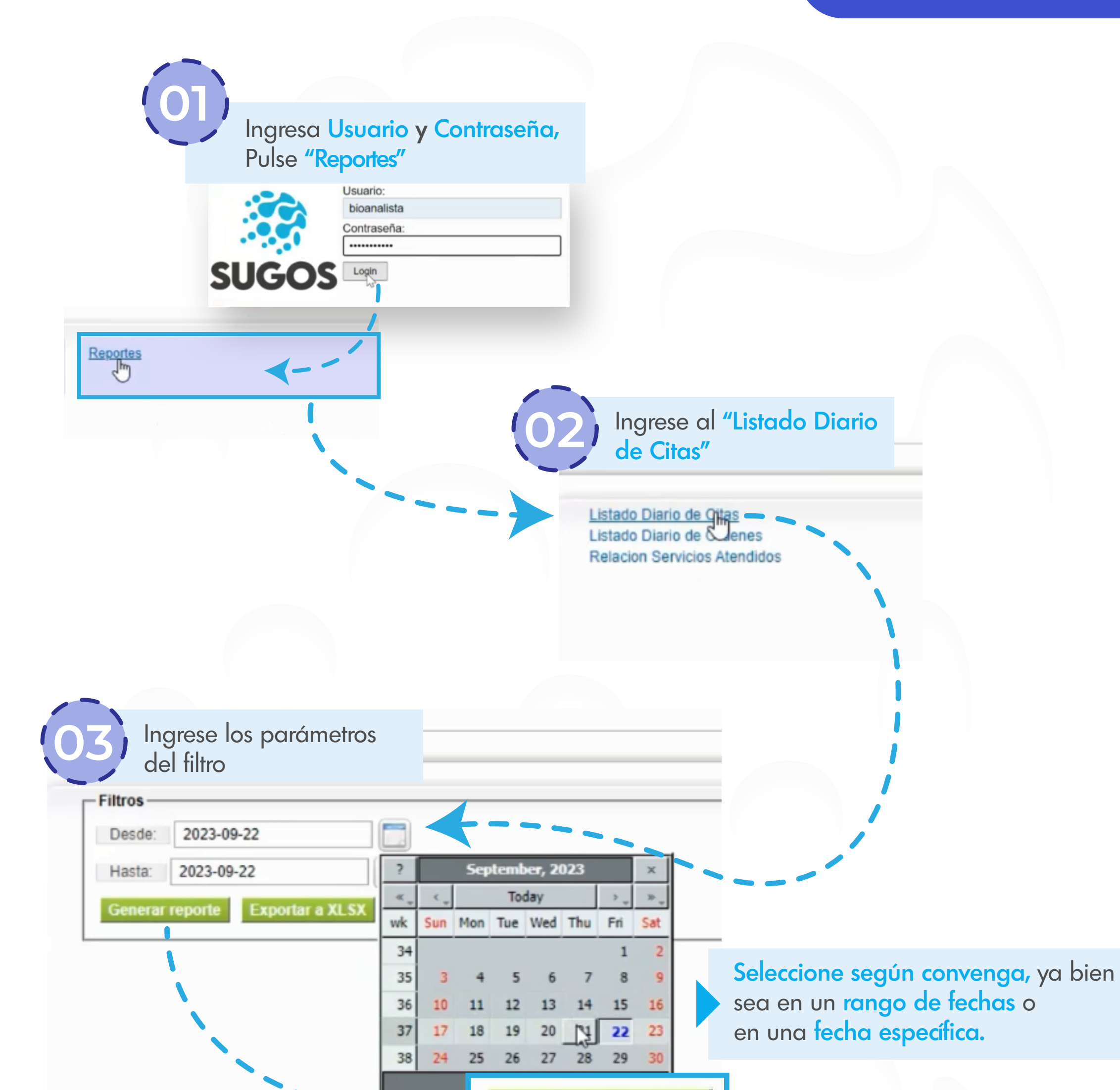

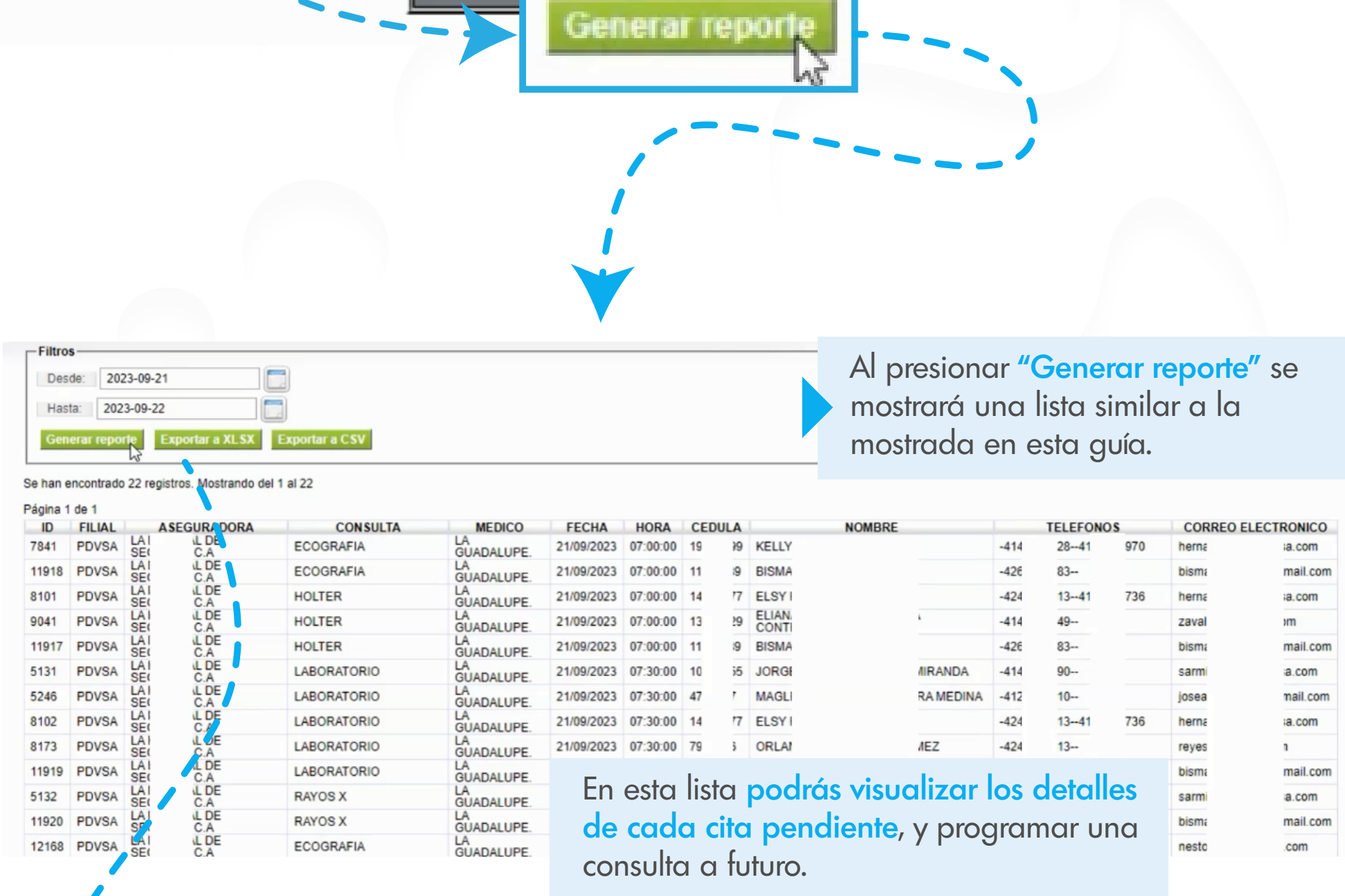

**Sheet0** 

Exportar a XLSX Exportar a CS

Podrás exportar la lista generada, ya bien sea en formato Excel o Txt

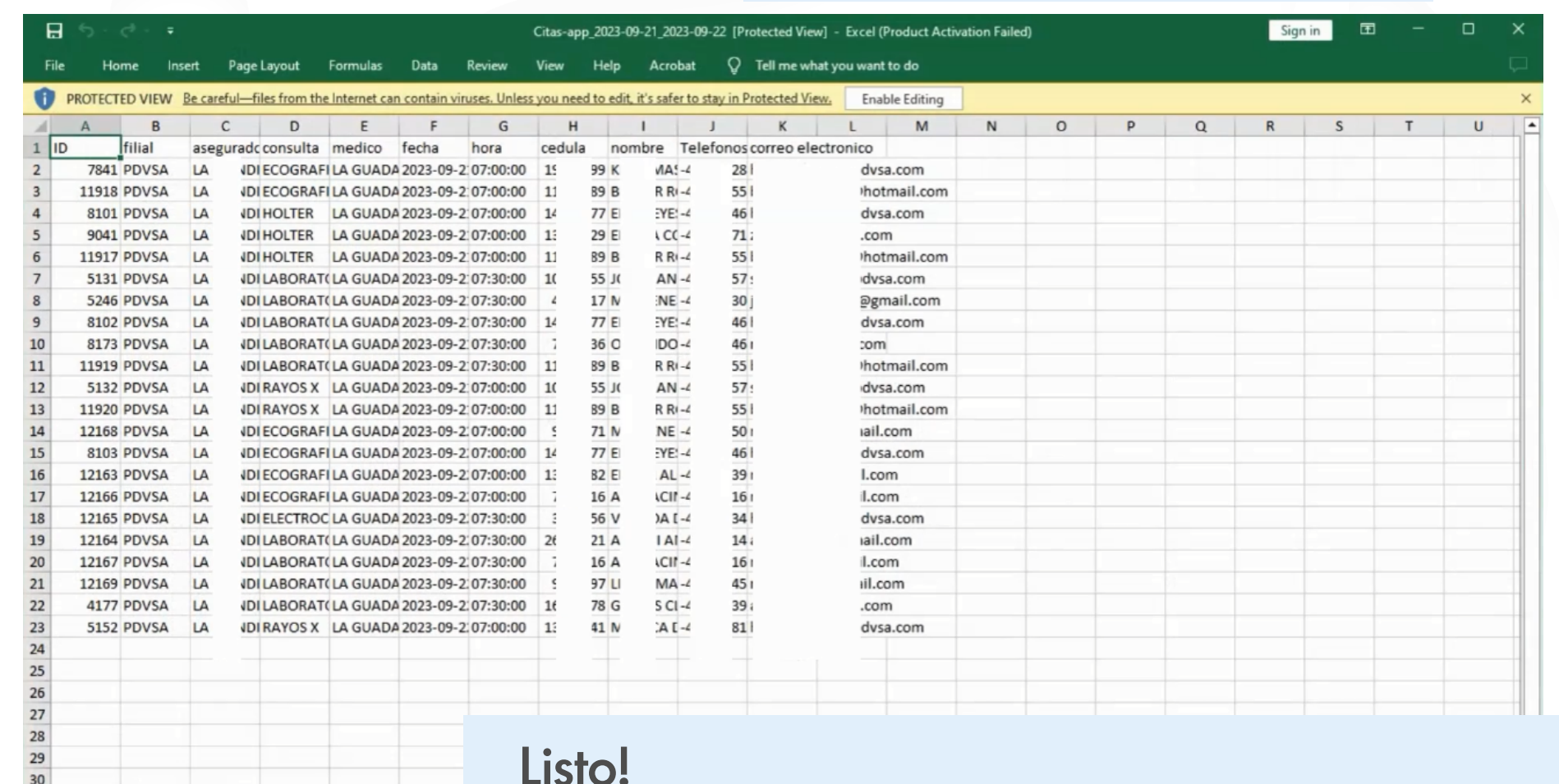

## Listo!

Reporte de Citas Diarias generada correctamente!

## Reporte de Citas Diarias